## Zoom Updates: Version 5.6.3 - 5.7.4

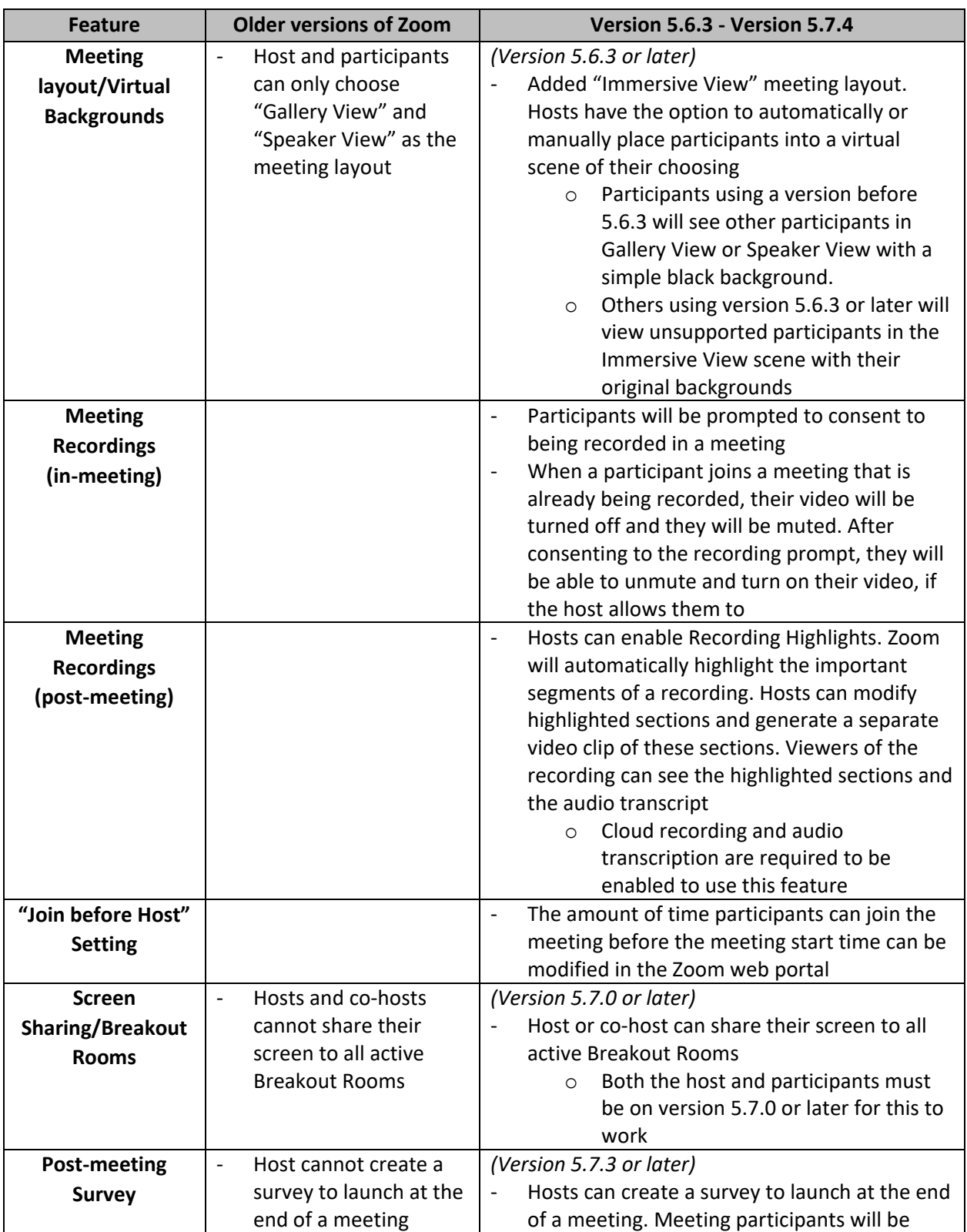

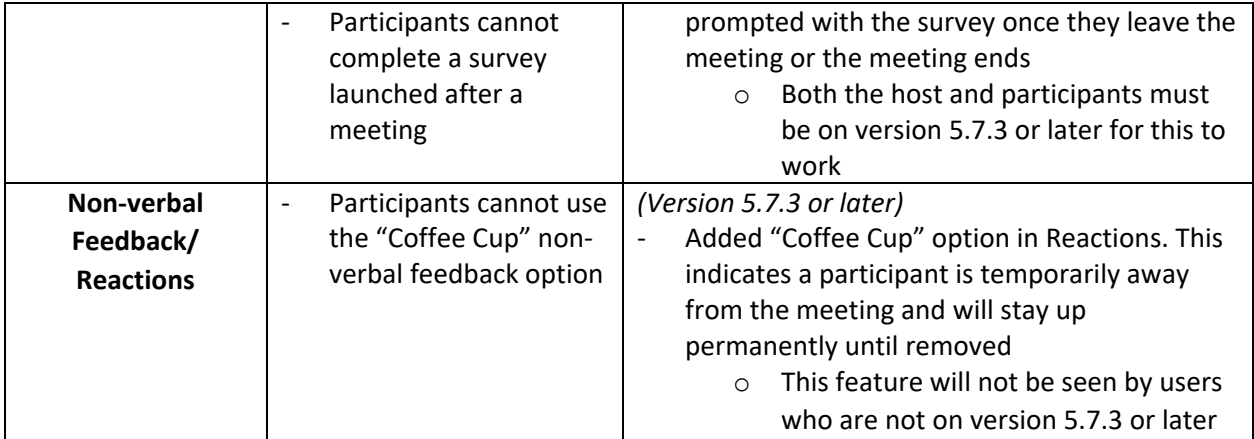

**Note: Some features may require the participants (e.g., students) to also be on the newer version of Zoom in order for it to work.**

*Last updated: August 9, 2021*